# CS 421 Lecture 12: More code generation

#### $\mathcal{L}_{\mathcal{A}}$ Announcements

- MP5 posted
- **Compass issues**
- **-** Midterm pre-review
- $\mathcal{L}_{\mathcal{A}}$  Lecture outline
	- **Compiling in context** 
		- Assignment
		- Break statements
		- **Short-circuit evaluation of boolean expressions**
	- **Switch statements**
	- **STATE OF STATE OF STATE OF STATE OF STATE OF STATE OF STATE OF STATE OF STATE OF STATE OF STATE OF STATE** Arrays
	- **Service Service** Code optimization

### Announcements

- $\mathbb{R}^3$  MP5 posted
	- **Parser for MiniJava**
	- Due 1:00pm Wed, July 1
- $\mathcal{L}_{\mathcal{A}}$ Compass issues
- $\mathcal{C}_{\mathcal{A}}$  Midterm pre-review
	- **Next Tuesday: midterm review session Service Service**
	- **Past exams and sample questions posted later today** 
		- See the "Exams" section of the web site
	- **Submit your questions on the class newsgroup** 
		- **IF The "Midterm review questions" topic**

# Review: compiler back-end

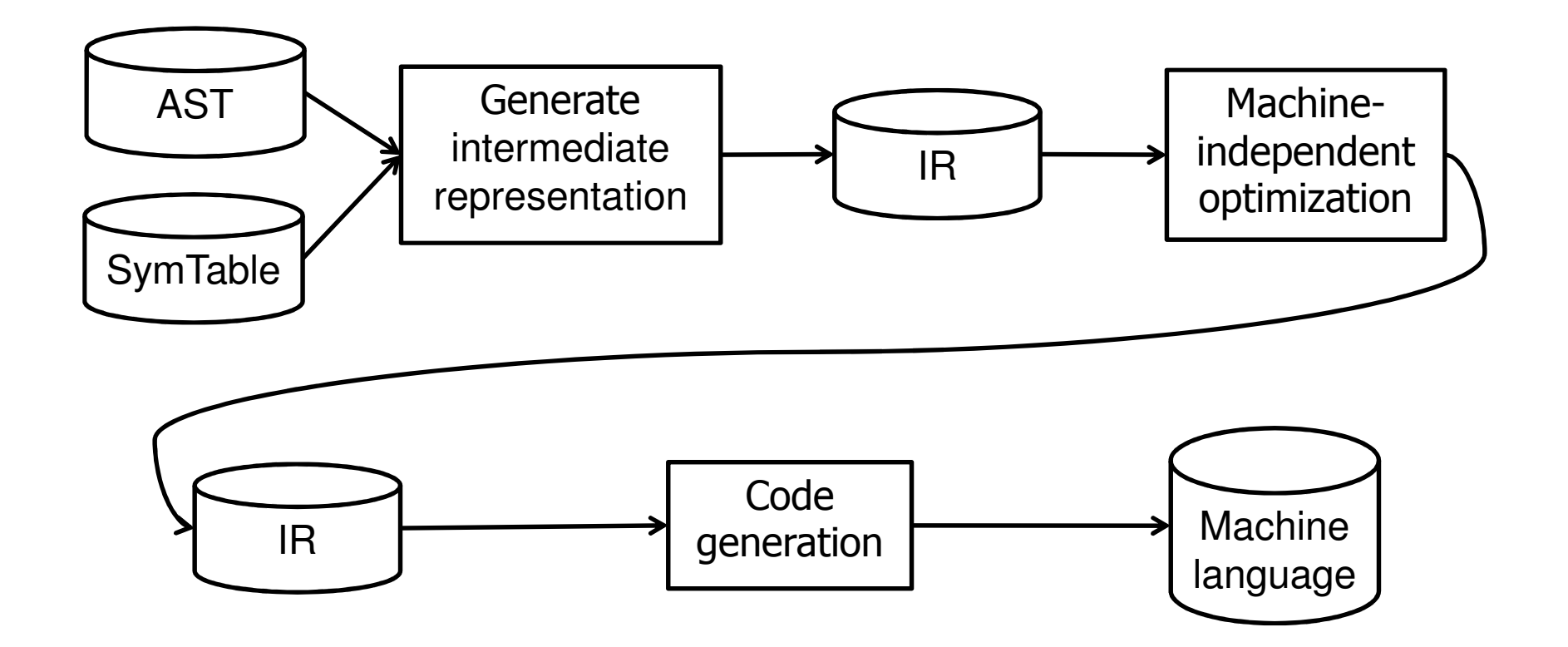

# **Notation**

- Old:
	- $\blacksquare$  [ S ] = generated code for S
	- $[ e ] =$  generated code for e
- $\mathcal{L}_{\text{max}}$  New:
	- **Use subscripts on brackets for additional arguments**
	- $\blacksquare$  [ S ]<sub>L</sub> is compiled code for S, assuming S occurs within a switch statement labeled L.
	- $\blacksquare$  [ e ]<sub>x</sub> is compiled code for e, assigned to variable x

### Assignment statements

■ Old scheme:

 $[x=e] = let (I,t) = [e] in I; x = t$ 

**Can give poor resuts:** 

 $[x=3] = t = 3; x = t$  $[x=x+1] = t_1 = 1; t_2 = x + t_1; x = t_2$ 

**Compile expressions** in context of target location:

```
[ e ]_x = code to calculate value of e and store it in x
```

```
[ e ]_{\mathrm{x}} : instructruction list
```
### **Examples**

Expressions within a variable context

```
[x=e] = [e]_{x}\left[ \begin{array}{c} n \end{array} \right]_{x} = \mu_{x} = n''[ y ]_x = x = y" (if y a different variable from x; \varepsilon otherwise)
[ e1+e2 ]<sub>x</sub> = let t = newloc() in
                         [e1]_{+}; [e2]_{x}; x = x + t[x=x+1] =[x=1+x] =
```
### break statements

- $\Box$  Definition: breaks from one level of switch or while
	- Cannot translate "break" without knowing the context
	- $\blacksquare$  [ S ]<sub>L</sub> = code for statement S, given that S occurs inside a switch or while statement, and L is the label just after that enclosing statement.
	- **•** More generally:

```
[ break ]_{\rm{Lb, Lc}} = JUMP \rm{L_b}[ continue ]_{\tt Lb, Lc} = JUMP \tt L_c
```
# Example: while

#### ■ Old method (no break/continue)

```
[ while e do S1 ] = JUMP L2
            L1: [ S1 ]L2: I
CJUMP t, L1, L3L3:
```
### ■ New method (break/continue OK)

```
[ while e do S ] = JUMP L2
               L1: [S]_{L3,L2}L2: [ e ]CJUMP t, L1, L3
               L3:
```
### Boolean expressions

**Current method: boolean expressions evaluated like any** other, placing value in a temporary location:

 $\lceil$  e1 < e2 ] = let (I1,t1) =  $\lceil$  e1  $\rceil$ , (I2,t2) =  $\lceil$  e2  $\rceil$ , t = newloc() in (I1; I2;  $t = t1 < t2$ ,  $t$ )

 $[$  e1 & & e2 ] = let  $(11, t1)$  =  $[$  e1  $], (12, t2)$  =  $[$  e2  $], t =$  newloc() in  $(1; 12; t = t1 \& t \neq 2, t)$ 

[ if e then S1 else S2 ] = let  $(I, t) = [e], ...$ in  $(I; CJUMP t, L1, L2; ...)$ 

**• What's wrong with this?** 

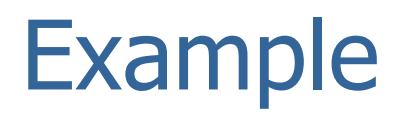

 $[i \text{ if } (x < y \land x \lor y < z)]$  then S1 else S2 ] =

# Short-circuit evaluation

#### **Improved method:**

```
[ e1 & & e2 ] = let t = newloc(),
                  I1 = [ e1]_t,
                  I2 = [ e2 ]_t,
                  L1, L2 = newlabel()in (I1CJUMP t, L1, L2L1: I2L2: ... , t)
```
- t contains value of e1 && e2
- **-** e2 is evaluated only if needed

### Example

```
[i] if (x < y \&x y < z) then S1 else S2 ] = let ... in
                t = x < y
CJUMP t, L1, L3L1: t = y < zCJUMP t, L2, L3L2: [ S1 ]
JUMP L4
L3: [ S2 ]L4:
```
**Nhat's wrong now?** 

# Compiling boolean exprs in context

- **Get better code if boolean expression can jump to** correct label as soon as possible
- $\blacksquare$  [ e ]<sub>Lt,Lf</sub> = code that calculates e and jumps to L<sub>t</sub> if it is true, L<sub>f</sub> if it is false.
	- The code does not save the value anywhere
- **Examples**

[ true ] $_{\rm Lt, Lf}$  = [ !e ]<sub>Lt,Lf</sub> =

### Compiling boolean exprs in context

$$
[ e1 < e2 ]_{\text{Lt, Lf}} =
$$

$$
[el \& & e2]_{\text{Lt,Lf}} =
$$

$$
[e1 || e2]_{\text{lt, Lf}} =
$$

# Compiling boolean exprs in context

 $\lceil$  while e do S  $\rceil$  =

 $[i]$  if e then S1 else S2  $]$  =

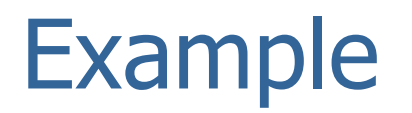

 $[i \text{ if } (x < y \land x \lor y < z)]$  then S1 else S2 ] =

# Compiling switch statement

 $\Box$ Use "jump table" and address calculation

```
[ switch (e) { let (I,t) = [ e ] incase 0: S0; I

δ = t*4
      break; case 1: S1; \qquad \qquad \qquad \qquad \qquad \qquad \qquad \qquad \text{i = table + \delta}break; JUMPIND i
 ... L0: [ S0 ]
 }] JUMP LL1: [ S1 ]...L:
```
table: L0,L1, ...

# Compiling object references

- $\mathcal{L}_{\mathcal{A}}$  In expression e.t:
	- **Type of e is known; call its class C**
	- **-** Location of field t within C is known; say its offset is o
	- [ e ] will produce (I,t), where t contains pointer to object  $[ e.t ] = let (I, t) = [ e ]$  $t1 = newloc()$ in  $(I; t1 = t + o, t1)$
	- t1 is the address of e.x. To get value, add:

```
t2 = LOADIND t1
```
Method calls  $e.t(...)$  more complicated – will discuss in<br>future classes future classes

### Compiling array references

**Simple rule: if A has elements of type T, and if elements** of type T occupy n bytes, then address of A[i] is address of  $A + i^*n$ .

```
[A[e] ] = let (I, t) = [e]in (It1 = \& At2 = t * w (w = size of A's elements)
              t3 = t1 + t2t4 = LOADIND t3, t4)
```
### Compiling array references

- **Idea extends to multi-dimensional arrays** 
	- **Traditional 2D arrays (C, FORTRAN)**

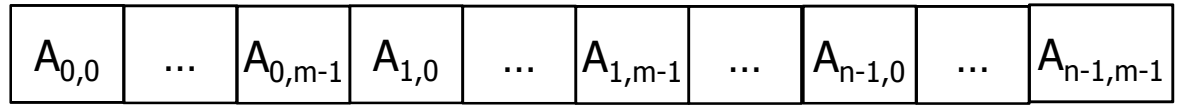

[ A[i][j] ] = t1 = &At2 = i \* 4 \* mt3 = t1 + t2t4 = j \* 4t5 = t3 + t4t6 = LOADIND t5

# Compiling array references

- 2D arrays (Java)
	- Use LOADIND t3 for location of array; use 4 instead of 4\*m

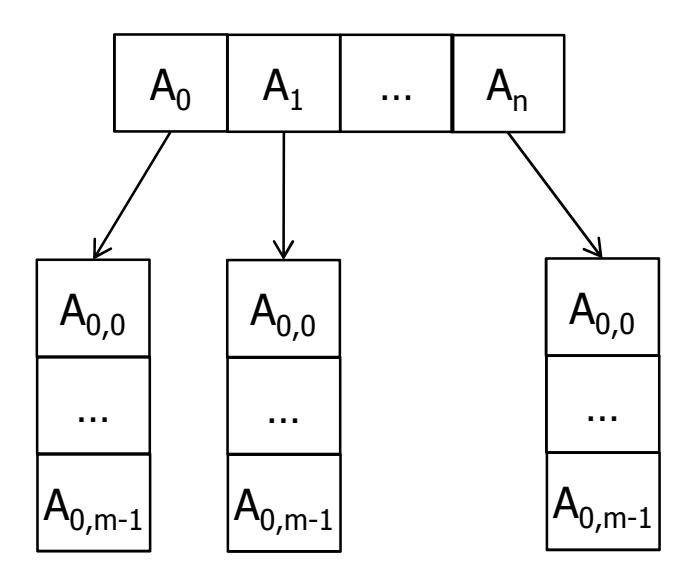

# Machine-independent optimizations

- $\mathcal{L}_{\mathcal{A}}$  Optimizations that can be done a the level of IR
	- $I.e.,$  does not depend upon features of the target machine such as registers, pipeline, special instructions
	- E.g., "loop-invariant code motion":

```
int A[100][100] t1 = \&At2 = i * 100while (j < n) { L1: t3 = t2 + jt4 = t3 * 4x = x + A[i][i]j++; t5 = t1 + t4
\{ \} t6 = LOADIND t5
                        x = x + t6j = j + 1CJUMP ..., L1, L2L2:
```
# Machine-dependent optimizations

- $\mathcal{L}_{\mathcal{A}}$  Optimizations that exploit features of the target machine such as registers, pipeline, special instructions
	- **Register allocation**
	- **Contract** Instruction selection
	- **EXECUTE: Instruction scheduling**